## Please make sure:

To set a password that is **8 characters** long with **NUMBERS ONLY** (ie 12345678, not: psw12345)

To keep a record of the 8 digit-number password you enter.

The password is necessary to access your test results online, but will not be included in your test voucher. If you lose your password, we are unable to provide it for you.

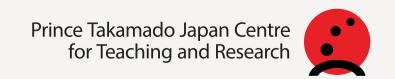

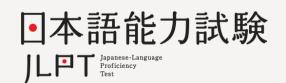